### Bachelor PO - SmartUniversity using

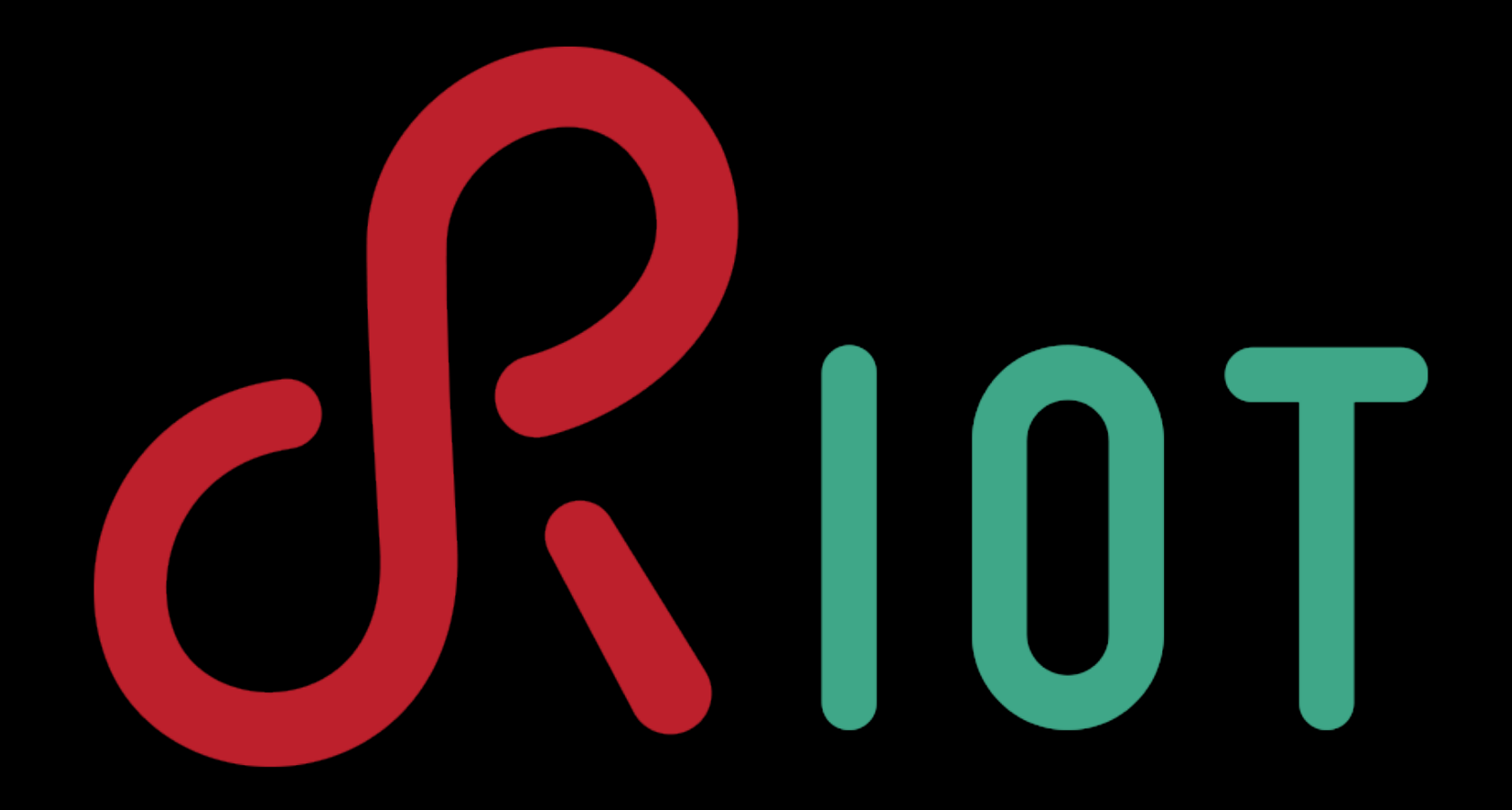

Sebastian Meiling iNET RG, HAW Hamburg [sebastian.meiling@haw-hamburg.de](mailto:peter.kietzmann@haw-hamburg.de?subject=)

## Agenda

- 1. Project proposals
- 2. Schedule (week-by-week)
- 3. Github infrastructure
- 4. Documentation example

# Project Proposals

- Smart Environment
- Smart Lightning
- Smart Power Control
- Smart Lecture Control
- Smart People Counting
- Smart Wellness

<https://github.com/smartuni/examples/wiki/Proposals>

## Schedule

#### **Milestones**

- 1. (09.Okt.): project presentation
- 2. (06.Nov.): mock-up + NdW
- 3. (11.Dec.): Release Candidate (RC1)
- 4. (15.Jan.): Final presentation

**Details** 

<https://github.com/smartuni/examples/wiki/Schedule>

## Github Infrastructure

- Create a Github Account: <https://github.com/>
- Set up your local git environment: <https://help.github.com/articles/set-up-git/>
- Get used to Github and play around: <https://guides.github.com/activities/hello-world/>
- Fork RIOT: <https://github.com/riot-os/RIOT>
- Send us your Github username to team up with your SmartUniversity project members

## Github Documentation

Github Pages

- one website per user/organisation or repository
- hosted by Github: <user/org>.github.io/[repo], like: <http://smartuni.github.io> or<http://smartuni.github.io/examples>
- all static HTML with Javascript allowed
- or use gh-pages generator with markdown

Further options

- create README.md and wiki
- report bugs and issues

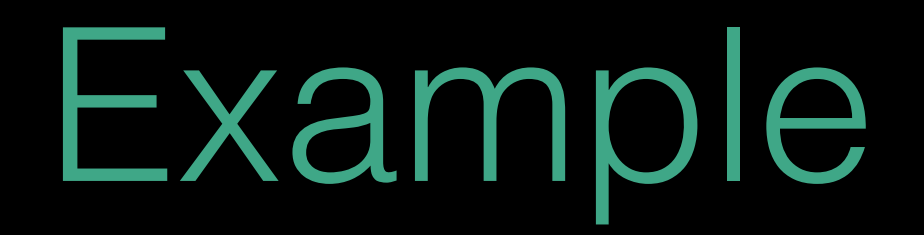

<https://github.com/smartuni/examples>

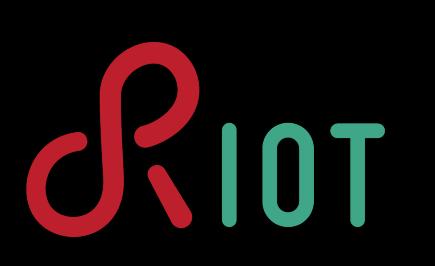

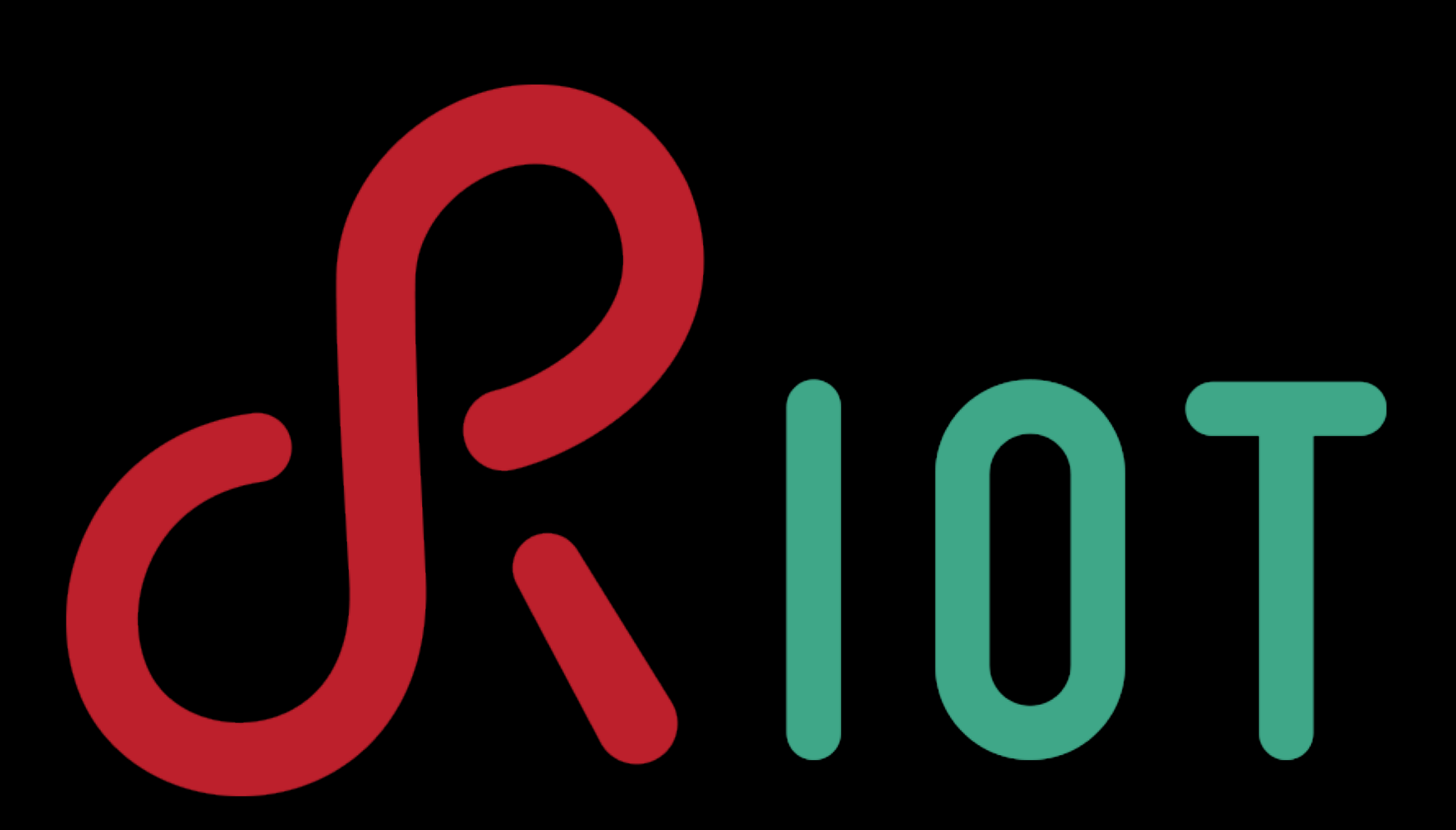

[www.riot-os.org](http://www.riot-os.org)